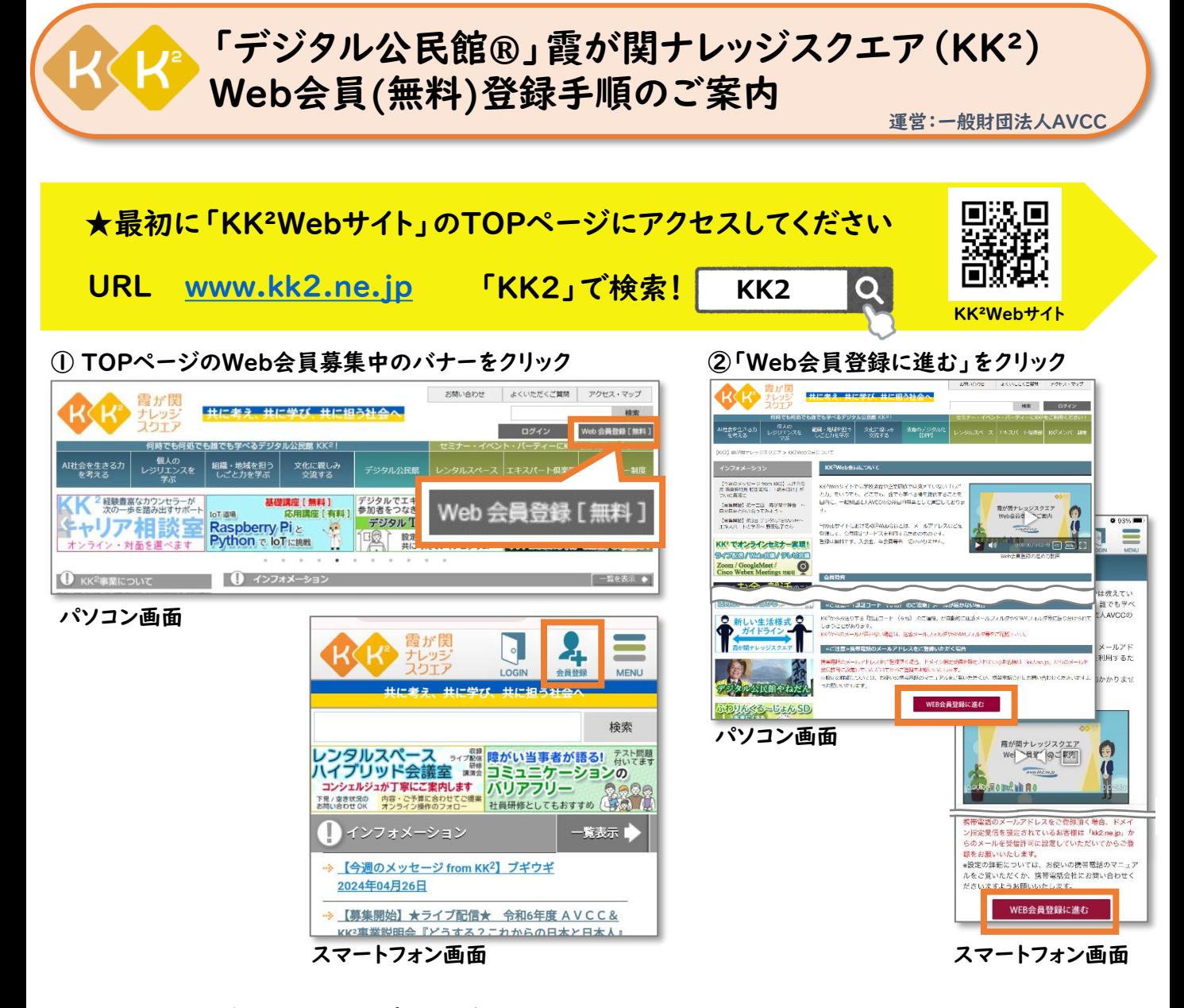

## ◆登録の主な流れ 約3分で登録完了!

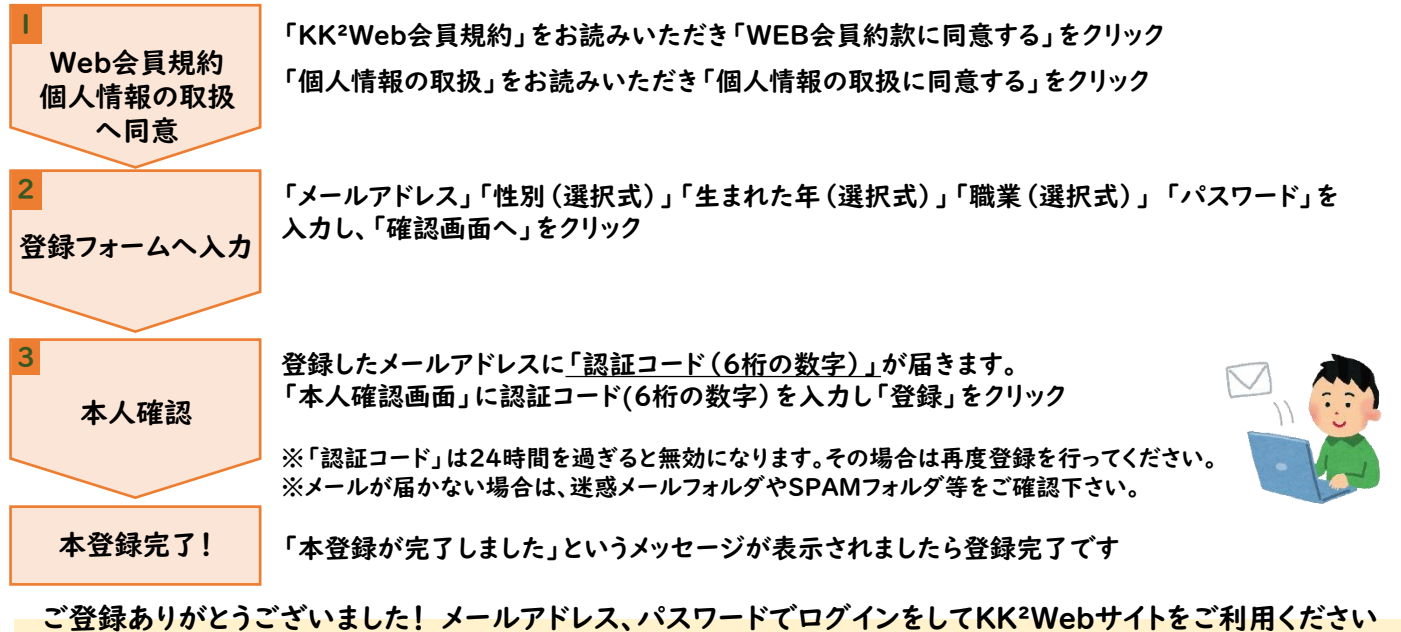

■お問合せ先■ 霞が関ナレッジスクエア事務局 電話:03-3288-1921(9:00~17:30 月~金、祝日除く)/mail kk2seminar@avcc.or.jp KK²事業は『共に考え、共に学び、共に担う社会へ』をミッションに掲げ、いつでもどこでも誰でも学べる場を提供することを目的に、一般財団法人AVCCの  $\Delta$ 益目的事業として運営しています。 2024.05.01 アンディー・シーク アンディー・シーク アンディー・シーク 2024.05.01 アンディー・シーク 2024.05.01 アンディー